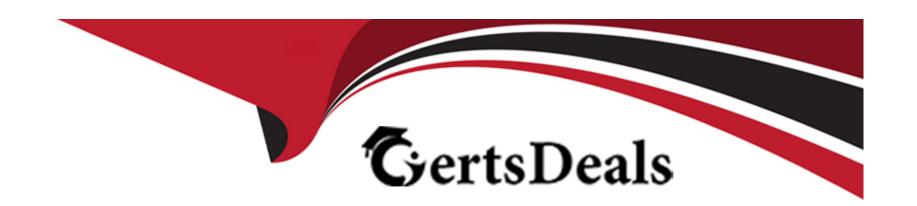

# Free Questions for C\_C4H460\_21 by certsdeals

**Shared by Barnett on 12-12-2023** 

For More Free Questions and Preparation Resources

**Check the Links on Last Page** 

# **Question 1**

### **Question Type:** MultipleChoice

Which of the following events are available for an extension Bo (.Xbo)/

NOTE: There are 3 correct answers to this question.

### **Options:**

- A- OnValueChange
- **B-** Validation: OnSave
- **C-** Afterloading
- **D-** BeforeSave
- E- OnloadSelectionChange

#### **Answer:**

B, C, D

# **Question 2**

### **Question Type:** MultipleChoice

Which characteristics apply to a Validation On Save Event?

NOTE: There are 3 correct answers to this question.

#### **Options:**

- A- It requires a custom action to be created.
- B- It does not allow any data modification.
- C- It can only be used custom business objects.
- D- It has a return statement.
- E- It's triggered when the user selects the save button on the UI.

#### **Answer:**

B, D, E

# **Question 3**

**Question Type:** MultipleChoice

You develop an add-on solution in the customer's test tenant. This solution is then successfully deployed to the customer's production tenant. In the production tenant, the customer realizes

That a new functionality needs to be added to the add-on solution.

What are the steps to add this new functionality to the add-on solution?

#### **Options:**

- A- 1. Add the new functionality to the original solution in the production tenant.
- 2. Create a patch and activate the original solution in the production tenant.
- 3. Deploy the original solution to the test tenant.
- B- 1. Create a patch for the original solution in the production tenant and add the new functionality.
- 2. Activate the patch solution in the production tenant.
- 3. Deploy the patch solution to the test tenant.
- C- 1. Add the new functionality to the original solution in the production tenant.
- 2. Create a patch and activate the original solution in the production tenant.
- 3. Deploy the original solution to the production tenant.
- D- 1. Create a patch for the original solution in the production tenant and add the new functionality.
- 2. Assemble and download the patch solution in the test tenant.
- 3. deploy the patch solution to the production tenant.

#### **Answer:**

## **Question 4**

#### **Question Type:** MultipleChoice

In which order do you perform activities to import individual object data via the data workbench?

### **Options:**

- A- 1. Go to the import view of the Data workbench
- 2. Import the ,csv file.
- 3. Confirm data mapping.
- 4. Monitor the import
- B- 1. Create and activate an OData service.
- 2. Go to the import view of the Data workbench
- 3. Import the ,csv file.
- 4. Confirm data mapping.
- 5. Monitor the import
- C- 1. Create and actibate an OData service that is marked as Data Workbench Enabled.
- 2. Go to the import view of the Data workbench
- 3. Import the ,csv file.

| <ul><li>4. Confirm data mapping.</li><li>5. Monitor the import</li></ul>                                                              |  |  |
|----------------------------------------------------------------------------------------------------|--|--|
| D- 1. Go to the Import view of the Data workbench.                                                                                    |  |  |
| 2. Import the ,zip file.                                                                                                    |  |  |
| <ul><li>3. Confirm data mapping.</li><li>4. Monitor the import</li></ul>                                                              |  |  |
|                                                                                                    |  |  |
| Answer:                                                                                                    |  |  |
| D                                                                                                    |  |  |
|                                                                                                    |  |  |
|                                                                                                    |  |  |
|                                                                                                    |  |  |
| Question 5                                                                                                    |  |  |
| Question 5 Question Type: MultipleChoice                                                                                              |  |  |
|                                                                                                    |  |  |
|                                                                                                    |  |  |
| Question Type: MultipleChoice                                                                                                    |  |  |
| Question Type: MultipleChoice  Which query types can you use in the UI Designer?                                                      |  |  |
| Question Type: MultipleChoice  Which query types can you use in the UI Designer?                                                      |  |  |
| Question Type: MultipleChoice  Which query types can you use in the UI Designer?                                                      |  |  |
| Question Type: MultipleChoice  Which query types can you use in the UI Designer?  NOTE: There are 2 correct answers to this question. |  |  |

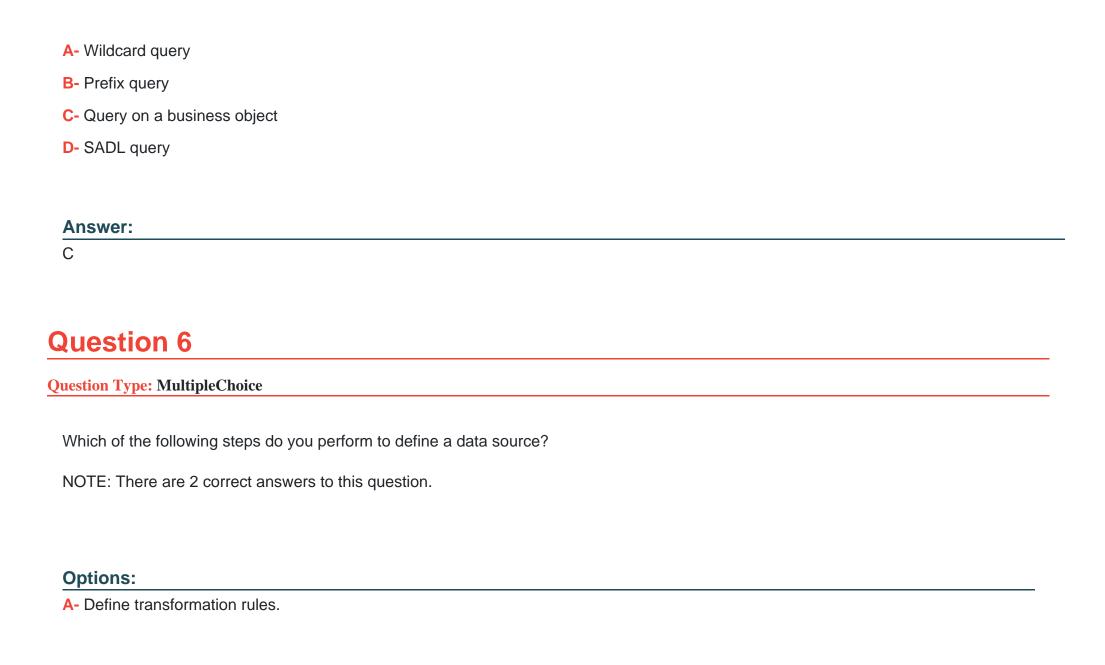

- B- Define referenced data sources.
- **C-** Define join conditions.
- **D-** Define query parameters.

### **Answer:**

A, B

# To Get Premium Files for C\_C4H460\_21 Visit

https://www.p2pexams.com/products/c\_c4h460\_21

## **For More Free Questions Visit**

https://www.p2pexams.com/sap/pdf/c-c4h460-21

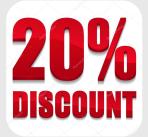